# Package 'dPCP'

July 29, 2021

<span id="page-0-0"></span>Title Automated Analysis of Multiplex Digital PCR Data

Version 1.0.4

Description The automated clustering and quantification of the digital PCR data is based on the combination of 'DBSCAN' (Hahsler et al. (2019) [<doi:10.18637/jss.v091.i01>](https://doi.org/10.18637/jss.v091.i01)) and 'c-means' (Bezdek et al. (1981) [<doi:10.1007/978-1-4757-0450-1>](https://doi.org/10.1007/978-1-4757-0450-1)) algorithms.

The analysis is independent of multiplexing geometry, dPCR system, and input amount.

The details about input data and parameters are available in the vignette.

License MIT + file LICENSE

Encoding UTF-8

**Depends** R  $(>= 4.0.0)$ 

Imports dbscan, e1071, exactci, ggplot2, ggpubr, graphics, raster, rlist, scales, shiny, shinyjs, stats, stringr, utils

RoxygenNote 7.1.1

Suggests knitr, rmarkdown, testthat

VignetteBuilder knitr

NeedsCompilation no

Author Alfonso De Falco [aut, cre] (<<https://orcid.org/0000-0001-9985-9920>>),

Michel Mittelbronn [ctb], Christophe Olinger [ctb], Daniel Stieber [ctb], Laboratoire national de santé [cph]

Maintainer Alfonso De Falco <alfonsodefalco90@gmail.com>

Repository CRAN

Date/Publication 2021-07-29 08:30:09 UTC

# R topics documented:

centers\_data . . . . . . . . . . . . . . . . . . . . . . . . . . . . . . . . . . . . . . . . . [2](#page-1-0)

# <span id="page-1-0"></span>2 centers\_data

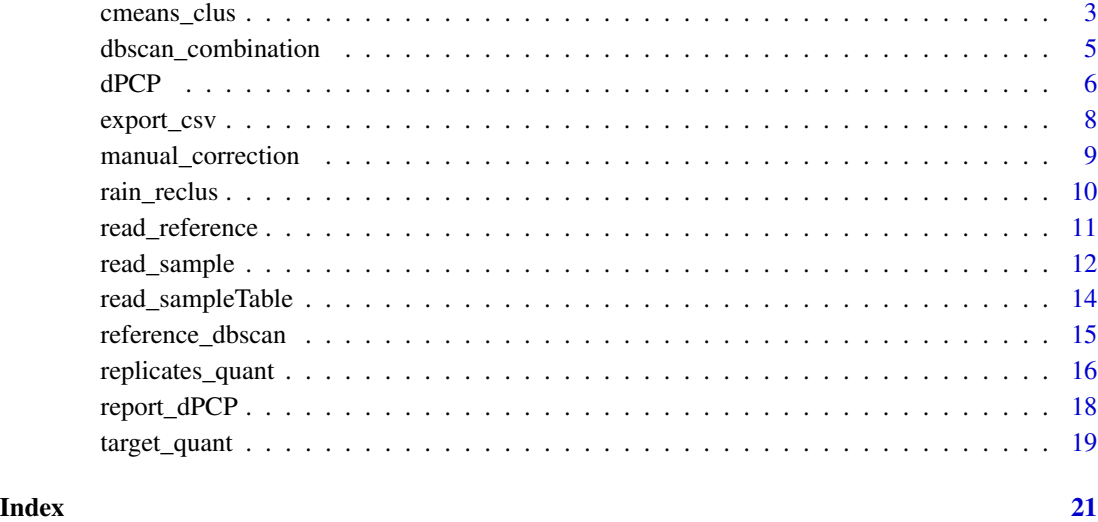

<span id="page-1-1"></span>centers\_data *Prediction of clusters centroid position*

# Description

This function calculates the coodintaes of all clusters centroid.

# Usage

centers\_data(sample.subquality, sample.table, referenceDB)

## S3 method for class 'centers\_data'  $plot(x, ..., sample = "all")$ 

# Arguments

sample.subquality

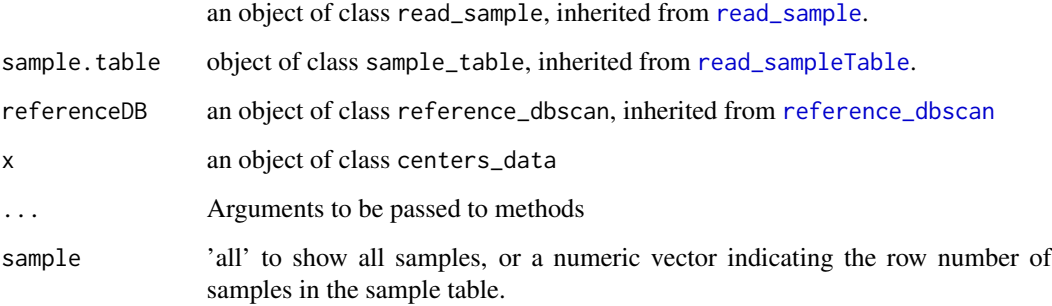

# <span id="page-2-0"></span>cmeans\_clus 3

# Value

An object of class centers\_data containing a sublist for each sample. Each sublist has the following components:

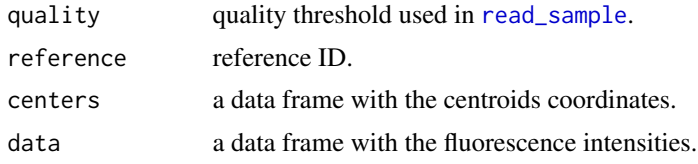

# Examples

library(dPCP)

```
#Find path of sample table and location of reference and input files
sampleTable <- system.file("extdata", "Template_sampleTable.csv",
                    package = "dPCP")fileLoc <- system.file("extdata",package = "dPCP")
```

```
#Read sample table file
sample.table <- read_sampleTable(sampleTable, system = "bio-rad",
                                 file.location = fileLoc)
```

```
#Read reference files
ref <- read_reference(sample.table, system = "bio-rad",
                      file.location = fileLoc)
```

```
#Read samples files
samp <- read_sample(sample.table, system = "bio-rad",
                    file.location = fileLoc)
```
#Reference DBSCAN clustering dbref <- reference\_dbscan(ref, sample.table, save.template = FALSE) #Predict position of clusters centroid from reference DBSCAN results

```
cent <- centers_data(samp, sample.table,dbref)
```
plot(cent, sample = "all")

<span id="page-2-1"></span>cmeans\_clus *Cluster analysis with fuzzy c-means algorithm*

#### Description

This function carries out the c-means cluster analysis, using the centroids position as initial values for cluster centers.

#### <span id="page-3-0"></span>Usage

```
cmeans_clus(centers.data)
```

```
## S3 method for class 'cmeans_clus'
plot(x, ..., sample = "all")
```
# Arguments

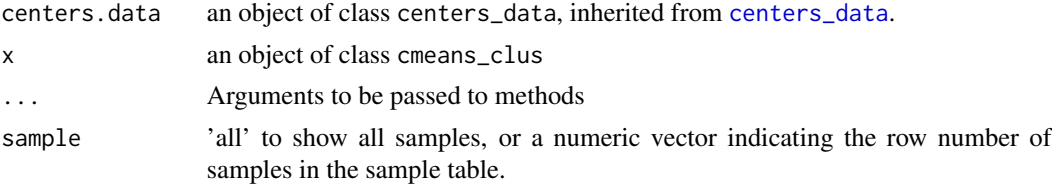

# Value

An object of class cmeans\_clus containing a sublist for each sample. Each sublist has the following components:

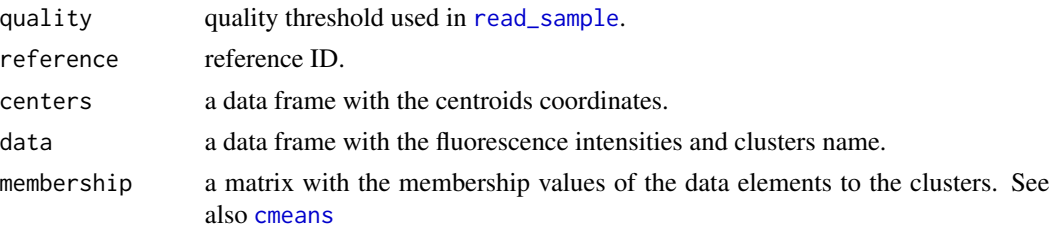

# Examples

```
library(dPCP)
```

```
#Find path of sample table and location of reference and input files
sampleTable <- system.file("extdata", "Template_sampleTable.csv",
                    package = "dPCP")
```
fileLoc <- system.file("extdata",package = "dPCP")

```
#Read sample table file
sample.table <- read_sampleTable(sampleTable, system = "bio-rad",
                                file.location = fileLoc)
```

```
#Read reference files
ref <- read_reference(sample.table, system = "bio-rad",
                     file.location = fileLoc)
```

```
#Read samples files
samp <- read_sample(sample.table, system = "bio-rad",
                   file.location = fileLoc)
```
# <span id="page-4-0"></span>dbscan\_combination 5

```
#Reference DBSCAN clustering
dbref <- reference_dbscan(ref, sample.table, save.template = FALSE)
#Predict position of clusters centroid from reference DBSCAN results
cent <- centers_data(samp, sample.table,dbref)
#Fuzzy c-means clustering
cmclus <- cmeans_clus(cent)
plot(cmclus, sample = "all")
```
dbscan\_combination *Test eps and minPts combinations for DBSCAN analysis*

# Description

This function tests all combinations of eps and minPts for DBSCAN analysis of reference samples indicated in refID. The results are represented in scatterplots exported to a pdf file.

# Usage

```
dbscan_combination(
  refID,
  system = NULL,
  file.location = ".",
  reference.quality = 0.5,
  eps = c(120, 150, 180, 200),
  minPts = c(20, 50, 80, 100)\lambda
```
# Arguments

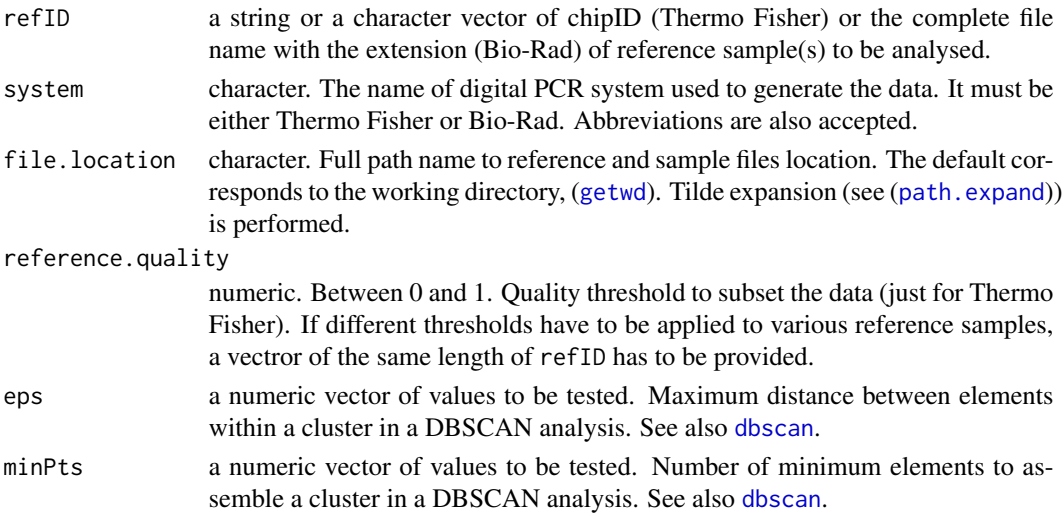

# <span id="page-5-0"></span>Value

A pdf file containing the scatterplots of DBSCAN analysis performed with all combinations of eps and minPts. Each reference generates a different pdf file.

# Examples

```
library(dPCP)
#Find path of sample table and location of reference and input files
sampleTable <- system.file("extdata", "Template_sampleTable.csv",
                     package = "dPCP")
fileLoc <- system.file("extdata", package = "dPCP")
dbscan_combination("dilution20200313_B01_Amplitude.csv",
                   file.location = fileLoc, system = "bio-rad",
                   eps = c(150, 160, 180, 190), minPts = c(80, 100, 120))
```
#### <span id="page-5-1"></span>dPCP *Automated analysis of digital PCR data*

#### Description

This function carries out the autometed clustering of digital PCR data.

#### Usage

```
dPCP(
  file,
  system = NULL,file.location = ".",
  reference.quality = 0.5,
  sample.quality = 0.5,
  eps = 200,
 minPts = 50,
  save.template = FALSE,
 rain = TRUE
)
## S3 method for class 'dPCP'
plot(x, ..., sample = "all", reference = "all", tree = "all", type = "dPCP")
```
# <span id="page-6-0"></span>Arguments

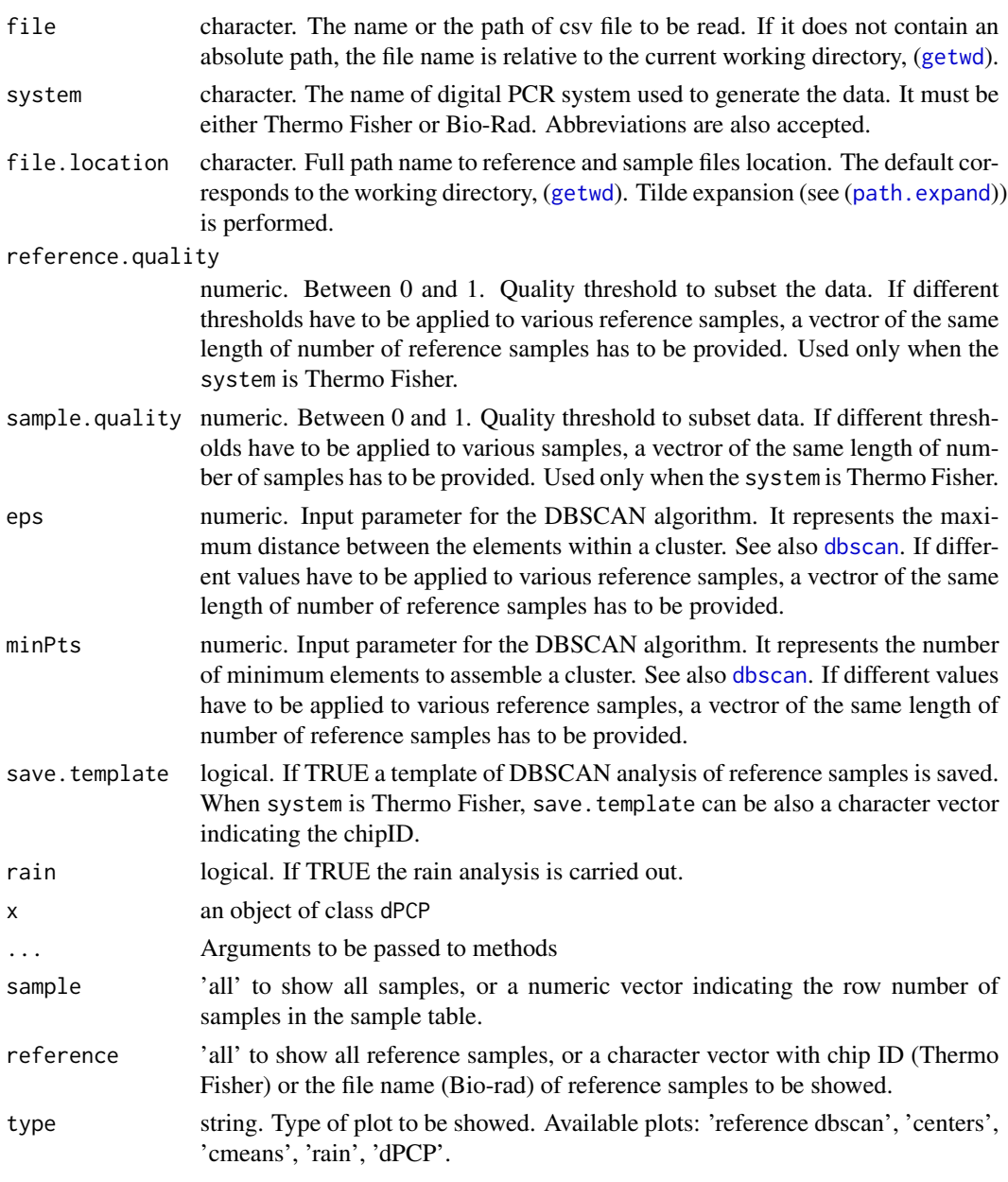

# Value

An object of class dPCP containing the following components:

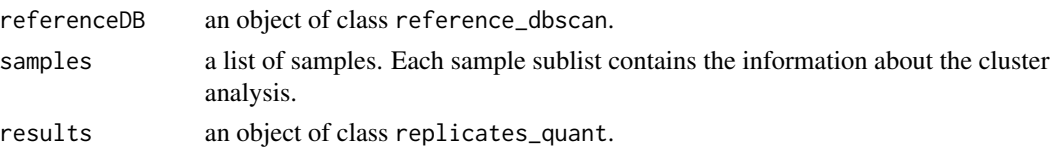

# Examples

```
library(dPCP)
#Find path of sample table and location of reference and input files
sampleTable <- system.file("extdata", "Template_sampleTable.csv",
                     package = "dPCP")
fileLoc <- system.file("extdata", package = "dPCP")
#dPCP analysis
results <- dPCP(sampleTable, system = "bio-rad", file.location = fileLoc,
                eps = 200, minPts = 50, save.template = FALSE, rain = TRUE)
plot(results, sample = 1, type = "dPCP")
```
export\_csv *Export dPCP analysis results to a csv file*

#### Description

This function exports dPCP analysis results to a csv file.

#### Usage

export\_csv(data, filename)

# **Arguments**

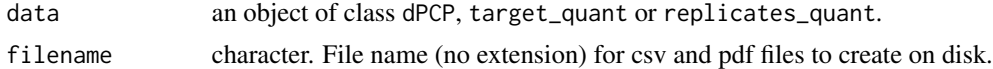

# Value

A csv file with the information and results of dPCP analysis.

# Examples

```
library(dPCP)
```

```
#Find path of sample table and location of reference and input files
sampleTable <- system.file("extdata", "Template_sampleTable.csv",
                    package = "dPCP")
fileLoc <- system.file("extdata",package = "dPCP")
#dPCP analysis
```
<span id="page-7-0"></span>

<span id="page-8-0"></span>manual\_correction 9

```
results <- dPCP(sampleTable, system = "bio-rad", file.location = fileLoc,
                eps = 200, minPts = 50, save.template = FALSE,
                rain = TRUE)
export_csv(results, filename = "dPCRproject_1")
```
manual\_correction *Manual correction of dPCP cluster analysis*

# Description

This function builds an interactive app to manually correct the dPCP cluster analysis.

#### Usage

```
manual_correction(data, filename, save.plot = FALSE, format = "png", dpi = 300)
```
#### Arguments

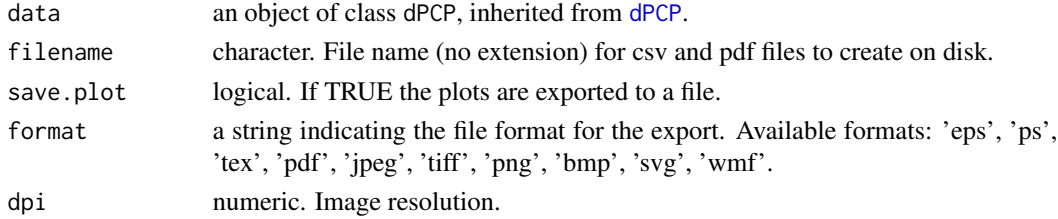

#### Value

A Shiny session.

#### Examples

library(dPCP)

```
#Find path of sample table and location of reference and input files
sampleTable <- system.file("extdata", "Template_sampleTable.csv",
                    package = "dPCP")
```

```
fileLoc <- system.file("extdata",package = "dPCP")
```

```
#dPCP analysis
results <- dPCP(sampleTable, system = "bio-rad", file.location = fileLoc,
                eps = 200, minPts = 50, save.template = FALSE,
                rain = TRUE)
```

```
manual_correction(results, filename = "manual_dPCR", save.plot = FALSE)
```
<span id="page-9-0"></span>

#### Description

This function identifies the "rain" elements and re-clusters them using the Mahalanobis distance. Each "rain" element is assigned to the cluster whose Mahalanobis distance is the lowest.

#### Usage

```
rain_reclus(cmeans.cluster)
```

```
## S3 method for class 'rain_reclus'
plot(x, ..., sample = "all")
```
# Arguments

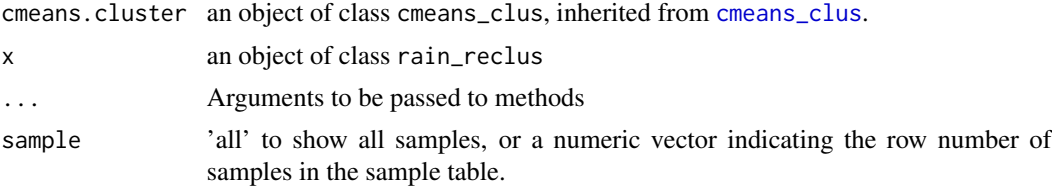

#### Value

An object of class rain\_reclus containing a sublist for each sample. Each sublist has the following components:

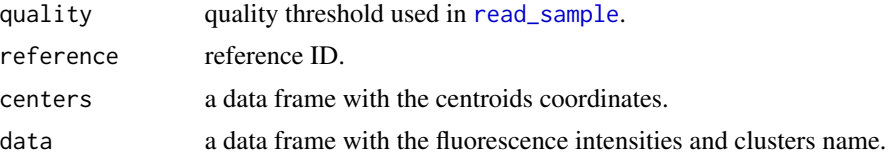

# Examples

```
library(dPCP)
```

```
#Find path of sample table and location of reference and input files
sampleTable <- system.file("extdata", "Template_sampleTable.csv",
                    package = "dPCP")
fileLoc <- system.file("extdata",package = "dPCP")
#Read sample table file
sample.table <- read_sampleTable(sampleTable, system = "bio-rad",
                                 file.location = fileLoc)
```

```
#Read reference files
ref <- read_reference(sample.table, system = "bio-rad",
                      file.location = fileLoc)
#Read samples files
samp <- read_sample(sample.table, system = "bio-rad",
                   file.location = fileLoc)
#Reference DBSCAN clustering
dbref <- reference_dbscan(ref, sample.table, save.template = FALSE)
#Predict position of clusters centroid from reference DBSCAN results
cent <- centers_data(samp, sample.table,dbref)
#Fuzzy c-means clustering
cmclus <- cmeans_clus(cent)
#Rain classification.
rainclus <- rain_reclus(cmclus)
plot(rainclus, sample = "all")
```
<span id="page-10-1"></span>read\_reference *Read reference files*

# Description

This function reads the results files of reference samples listed in the sample table. Fluoresce intensity and quality value (just for Thermo Fisher) are collected. If a [reference\\_dbscan](#page-14-1) template file with the same input paramters (reference ID, eps, minPts) is available, fluorescence data, quality value and dbscan analysis results are retrived from the template file.

# Usage

```
read_reference(
  sample.table,
  system = NULL,
  file.location = ".",
  reference.quality = 0.5,
  eps = NULL,
 minPts = NULL
```
)

#### Arguments

sample.table object of class sample\_table, inherited from [read\\_sampleTable](#page-13-1).

<span id="page-11-0"></span>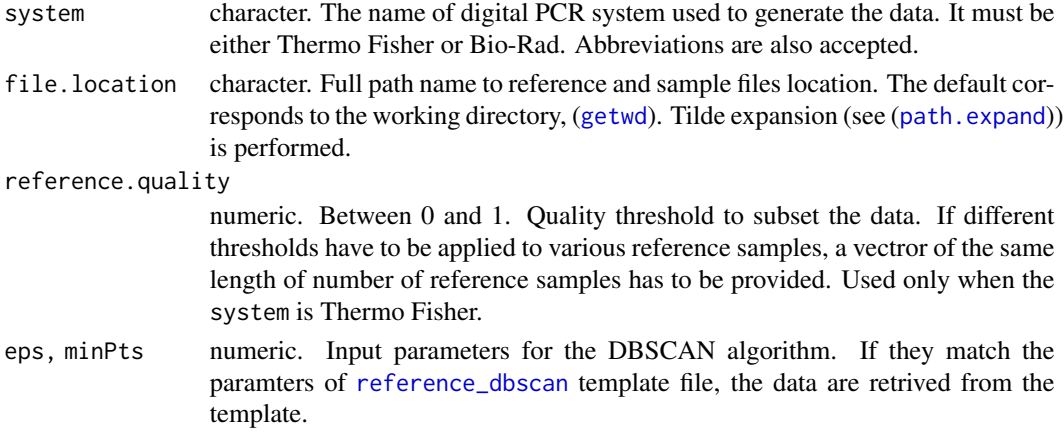

# Value

An object of class read\_reference containing a sublist for each reference. Each sublist has the following components:

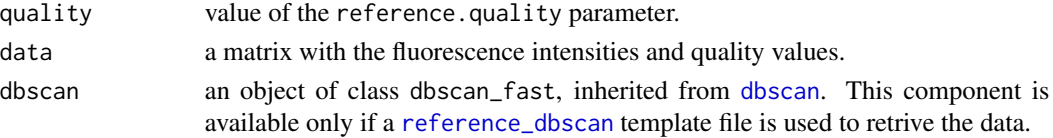

# Examples

```
library(dPCP)
```

```
#Find path of sample table and location of reference and input files
sampleTable <- system.file("extdata", "Template_sampleTable.csv",
                    package = "dPCP")
fileLoc <- system.file("extdata", package = "dPCP")
#Read sample table file
sample.table <- read_sampleTable(sampleTable, system = "bio-rad",
                                file.location = fileLoc)
#Read reference files
ref <- read_reference(sample.table, system = "bio-rad",
                     file.location = fileLoc)
```

```
read_sample Read sample files
```
#### Description

This function reads the results files of samples listed in the sample table. Fluoresce intensity and quality value (just for Thermo Fisher) are collected.

<span id="page-12-0"></span>read\_sample 13

# Usage

```
read_sample(
  sample.table,
  system = NULL,
  file.location = ".",
  sample.quality = 0.5)
```
# Arguments

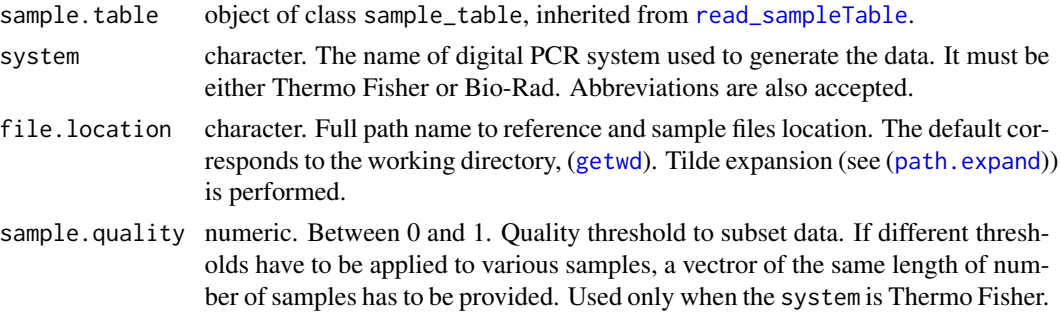

# Value

An object of class read\_sample containing a sublist for each sample. Each sublist has the following components:

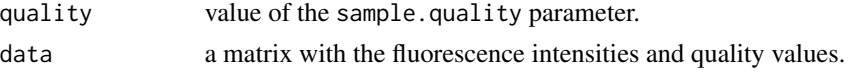

# Examples

```
library(dPCP)
```

```
#Find path of sample table and location of reference and input files
sampleTable <- system.file("extdata", "Template_sampleTable.csv",
                    package = "dPCP")
fileLoc <- system.file("extdata", package = "dPCP")
#Read sample table file
sample.table <- read_sampleTable(sampleTable, system = "bio-rad",
                                file.location = fileLoc)
```

```
#Read reference files
ref <- read_reference(sample.table, system = "bio-rad",
                      file.location = fileLoc)
```

```
#Read samples files
samp <- read_sample(sample.table, system = "bio-rad",
                    file.location = fileLoc)
```
<span id="page-13-1"></span><span id="page-13-0"></span>read\_sampleTable *Read sample table*

# Description

This function reads a file containing the essential information about the samples and experimental settings. The file has to be filled out by the user and formatted as described in the vignette.

#### Usage

```
read_sampleTable(file, system = NULL, file.location = ".")
```
# Arguments

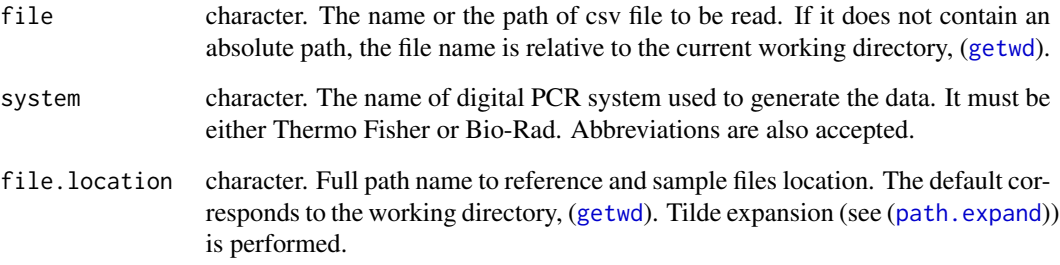

# Value

An object of class sample\_table.

# Examples

library(dPCP)

```
#Find path of sample table and location of reference and input files
sampleTable <- system.file("extdata", "Template_sampleTable.csv",
                    package = "dPCP")
```
fileLoc <- system.file("extdata", package = "dPCP")

```
#Read sample table file
sample.table <- read_sampleTable(sampleTable, system = "bio-rad",
                                file.location = fileLoc)
```
<span id="page-14-1"></span><span id="page-14-0"></span>

# Description

This function computes a DBSCAN analysis to identify single target clusters in the reference samples listed in the sample table. If a [reference\\_dbscan](#page-14-1) template file with the same input paramters (reference ID, eps, minPts) is available, data are retrived from the template file.

# Usage

```
reference_dbscan(
  reference.subquality,
  sample.table,
  eps = 200,
 minPts = 50,
  save.template = FALSE
)
## S3 method for class 'reference_dbscan'
```

```
plot(x, ..., reference = "all")
```
# Arguments

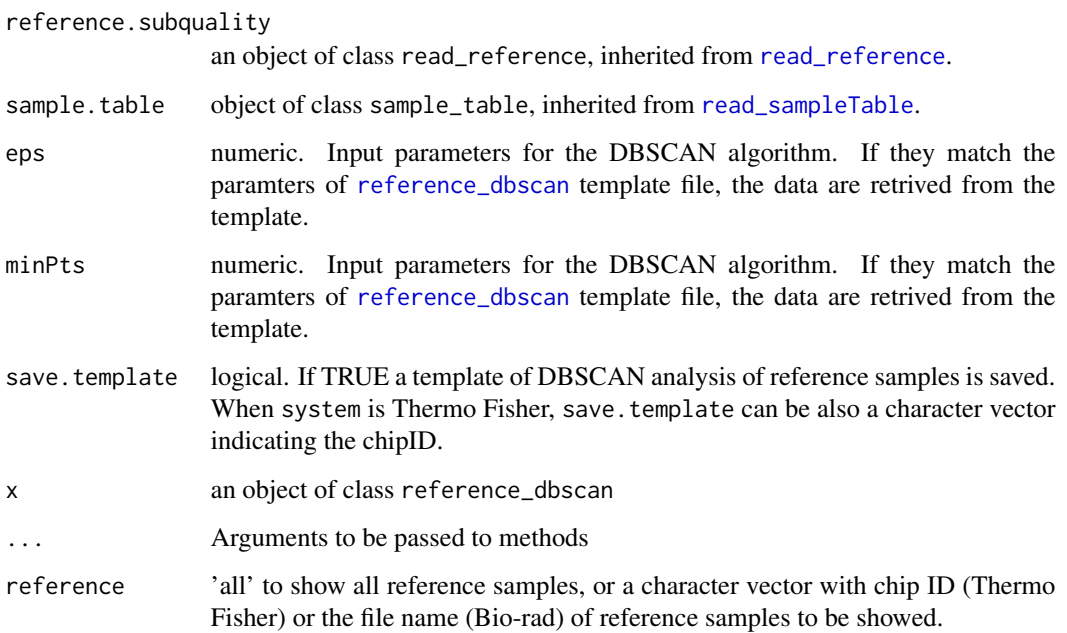

# <span id="page-15-0"></span>Value

An object of class reference\_dbscan containing a sublist for each reference. Each sublist has the following components:

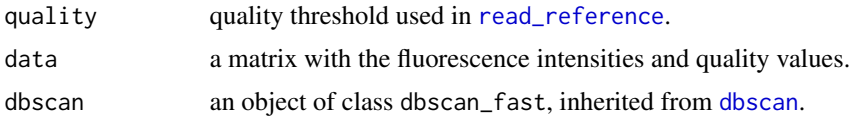

# Examples

library(dPCP)

```
#Find path of sample table and location of reference and input files
sampleTable <- system.file("extdata", "Template_sampleTable.csv",
                     package = "dPCP")
fileLoc <- system.file("extdata",package = "dPCP")
#Read sample table file
sample.table <- read_sampleTable(sampleTable, system = "bio-rad",
                                 file.location = fileLoc)
#Read reference files
ref <- read_reference(sample.table, system = "bio-rad",
                      file.location = fileLoc)
#Read samples files
samp <- read_sample(sample.table, system = "bio-rad",
                    file.location = fileLoc)
#Reference DBSCAN clustering
dbref <- reference_dbscan(ref, sample.table, save.template = FALSE)
plot(dbref, reference = "all")
```
replicates\_quant *Calculation of targets concentration, pooling the sample replicates*

# Description

This function calculates the concentration of the targets, combining the results of the replicates of each sample.

#### Usage

```
replicates_quant(raw.results, sample.table)
```
#### <span id="page-16-0"></span>**Arguments**

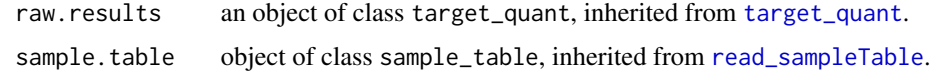

#### Value

An object of class replicates\_quant containing a sublist for every sample. Each sublist has the following components:

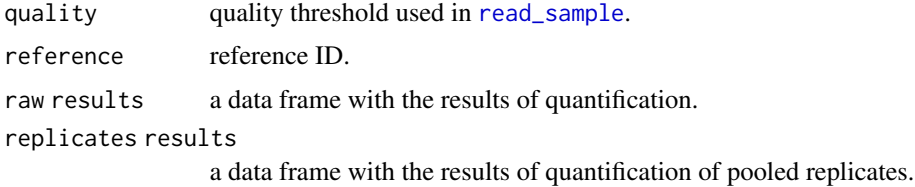

# Examples

```
library(dPCP)
```

```
#Find path of sample table and location of reference and input files
sampleTable <- system.file("extdata", "Template_sampleTable.csv",
                    package = "dPCP")
```
fileLoc <- system.file("extdata", package = "dPCP")

```
#Read sample table file
sample.table <- read_sampleTable(sampleTable, system = "bio-rad",
                                 file.location = fileLoc)
```

```
#Read reference files
ref <- read_reference(sample.table, system = "bio-rad",
                      file.location = fileLoc)
```

```
#Read samples files
samp <- read_sample(sample.table, system = "bio-rad",
                  file.location = fileLoc)
```

```
#Reference DBSCAN clustering
dbref <- reference_dbscan(ref, sample.table, save.template = FALSE)
```

```
#Predict position of clusters centroid from reference DBSCAN results
cent <- centers_data(samp, sample.table,dbref)
```

```
#Fuzzy c-means clustering
cmclus <- cmeans_clus(cent)
```
#Rain classification. rainclus <- rain\_reclus(cmclus)

```
#Quantification
quantcm <- target_quant(cmclus, sample.table)
quant <- target_quant(rainclus, sample.table)
#Replicates pooling
```

```
rep.quant <- replicates_quant(quant, sample.table)
```
report\_dPCP *Export dPCP analysis results to a pdf report*

# Description

This function generates a pdf report of the dPCP analysis.

# Usage

```
report_dPCP(data, filename, sample = "all")
```
#### Arguments

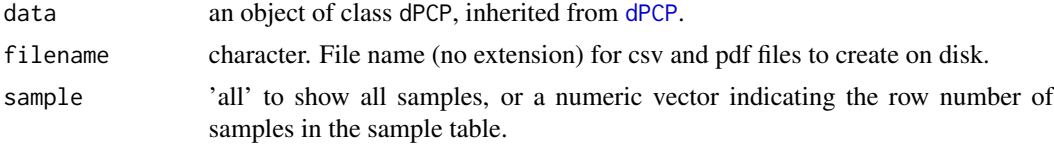

# Value

A pdf file with the information and results of the dPCP analysis.

# Examples

```
library(dPCP)
#Find path of sample table and location of reference and input files
sampleTable <- system.file("extdata", "Template_sampleTable.csv",
                    package = "dPCP")
fileLoc <- system.file("extdata", package = "dPCP")
#dPCP analysis
results <- dPCP(sampleTable, system = "bio-rad", file.location = fileLoc,
                eps = 200, minPts = 50, save.template = FALSE,
                rain = TRUE)
report_dPCP(results, filename = "dPCRproject_1")
```
<span id="page-17-0"></span>

<span id="page-18-1"></span><span id="page-18-0"></span>

#### Description

This function calculates the concentration of the targets according to the Poisson distribution.

#### Usage

target\_quant(data.cluster, sample.table)

#### Arguments

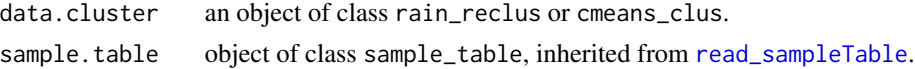

#### Value

An object of class target\_quant containing a sublist for each sample. Each sublist has the following components:

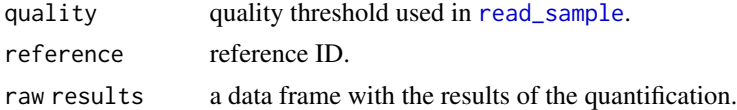

# Examples

```
library(dPCP)
#Find path of sample table and location of reference and input files
sampleTable <- system.file("extdata", "Template_sampleTable.csv",
                     package = "dPCP")
fileLoc <- system.file("extdata", package = "dPCP")
#Read sample table file
sample.table <- read_sampleTable(sampleTable, system = "bio-rad",
                                 file.location = fileLoc)
#Read reference files
ref <- read_reference(sample.table, system = "bio-rad",
                      file.location = fileLoc)
#Read samples files
samp <- read_sample(sample.table, system = "bio-rad",
                    file.location = fileLoc)
```
#Reference DBSCAN clustering

```
dbref <- reference_dbscan(ref, sample.table, save.template = FALSE)
#Predict position of clusters centroid from reference DBSCAN results
cent <- centers_data(samp, sample.table,dbref)
#Fuzzy c-means clustering
cmclus <- cmeans_clus(cent)
#Rain classification.
rainclus <- rain_reclus(cmclus)
#Quantification
```
quantcm <- target\_quant(cmclus, sample.table) quant <- target\_quant(rainclus, sample.table)

# <span id="page-20-0"></span>Index

centers\_data, [2,](#page-1-0) *[4](#page-3-0)* cmeans, *[4](#page-3-0)* cmeans\_clus, [3,](#page-2-0) *[10](#page-9-0)* dbscan, *[5](#page-4-0)*, *[7](#page-6-0)*, *[12](#page-11-0)*, *[16](#page-15-0)* dbscan\_combination, [5](#page-4-0) dPCP, [6,](#page-5-0) *[9](#page-8-0)*, *[18](#page-17-0)* export\_csv, [8](#page-7-0) getwd, *[5](#page-4-0)*, *[7](#page-6-0)*, *[12](#page-11-0)[–14](#page-13-0)* manual\_correction, [9](#page-8-0) path.expand, *[5](#page-4-0)*, *[7](#page-6-0)*, *[12](#page-11-0)[–14](#page-13-0)* plot.centers\_data *(*centers\_data*)*, [2](#page-1-0) plot.cmeans\_clus *(*cmeans\_clus*)*, [3](#page-2-0) plot.dPCP *(*dPCP*)*, [6](#page-5-0) plot.rain\_reclus *(*rain\_reclus*)*, [10](#page-9-0) plot.reference\_dbscan *(*reference\_dbscan*)*, [15](#page-14-0) rain\_reclus, [10](#page-9-0) read\_reference, [11,](#page-10-0) *[15,](#page-14-0) [16](#page-15-0)* read\_sample, *[2](#page-1-0)[–4](#page-3-0)*, *[10](#page-9-0)*, [12,](#page-11-0) *[17](#page-16-0)*, *[19](#page-18-0)* read\_sampleTable, *[2](#page-1-0)*, *[11](#page-10-0)*, *[13](#page-12-0)*, [14,](#page-13-0) *[15](#page-14-0)*, *[17](#page-16-0)*, *[19](#page-18-0)* reference\_dbscan, *[2](#page-1-0)*, *[11,](#page-10-0) [12](#page-11-0)*, *[15](#page-14-0)*, [15](#page-14-0) replicates\_quant, [16](#page-15-0) report\_dPCP, [18](#page-17-0)

target\_quant, *[17](#page-16-0)*, [19](#page-18-0)